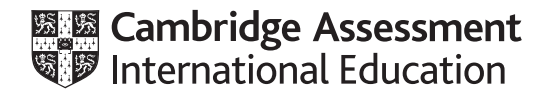

## **Cambridge International AS & A Level**

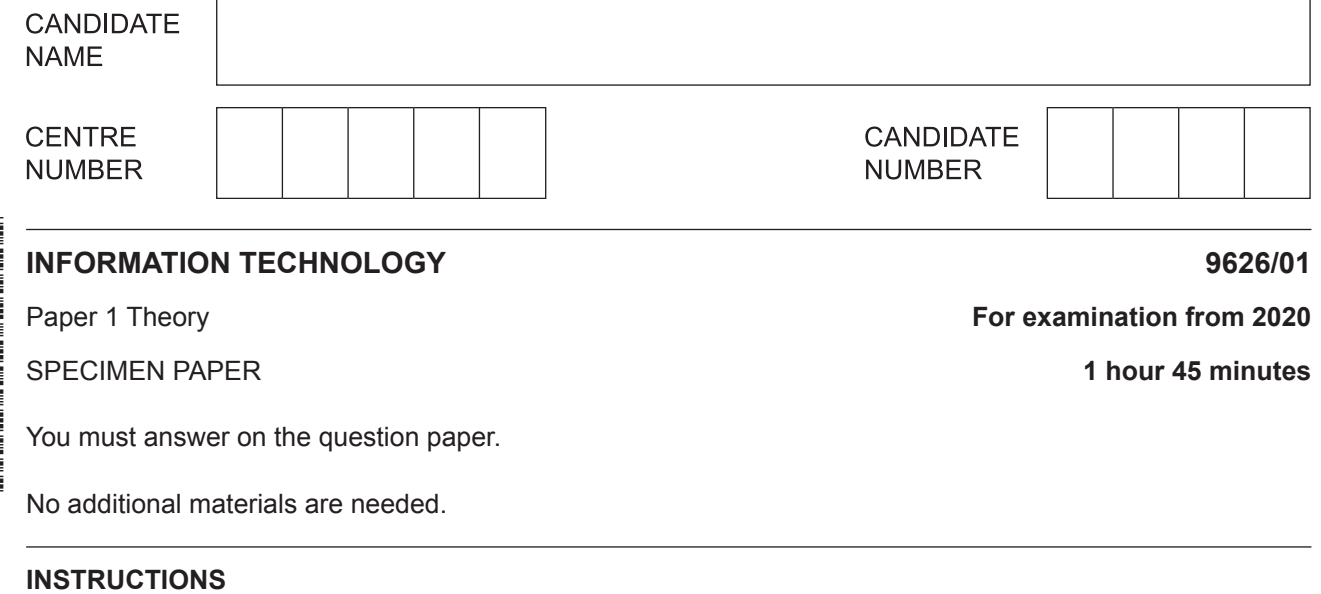

- **•** Answer all questions.
- Use a black or dark blue pen.
- Write your name, centre number and candidate number in the boxes at the top of the page.
- Write your answer to each question in the space provided.
- Do **not** use an erasable pen or correction fluid.
- Do **not** write on any bar codes.
- You may use an HB pencil for any diagrams, graphs or rough working.
- Calculators must **not** be used in this paper.

## **INFORMATION**

- The total mark for this paper is 90.
- The number of marks for each question or part question is shown in brackets [ ].

This document has **16** pages. Blank pages are indicated.

- **1** There are many ways of changing data to suit a purpose including coding, encoding and encryption of data. Coding data in a field containing the gender of a person, for example, would involve coding 'male' as 'm' and 'female' as 'f'.
	- **(a)** Tick the correct statement regarding the coding of data.

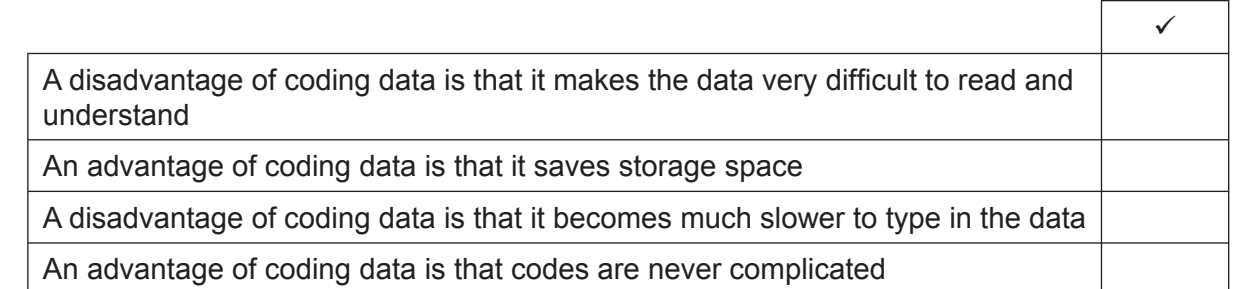

[1]

 **(b)** Tick the correct statement regarding the encoding of data.

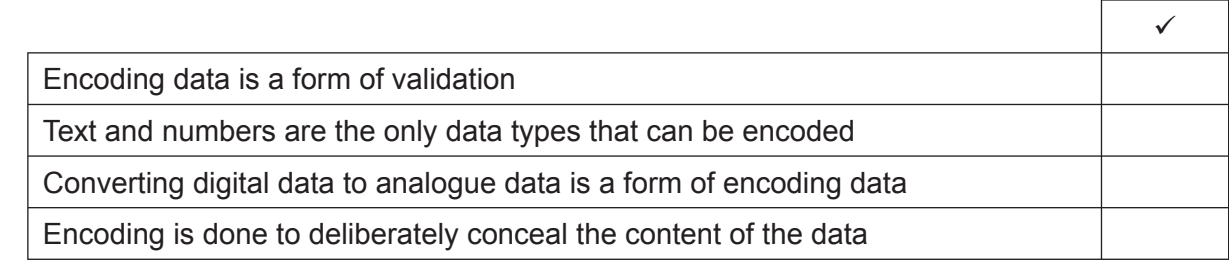

[1]

 **(c)** Tick the correct statement regarding the encryption of data.

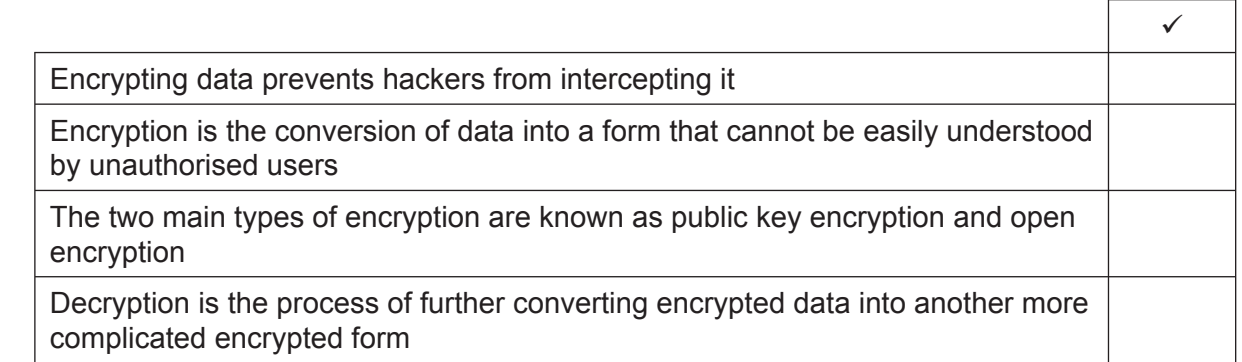

[1]

 $\overline{\mathbf{3}}$ 

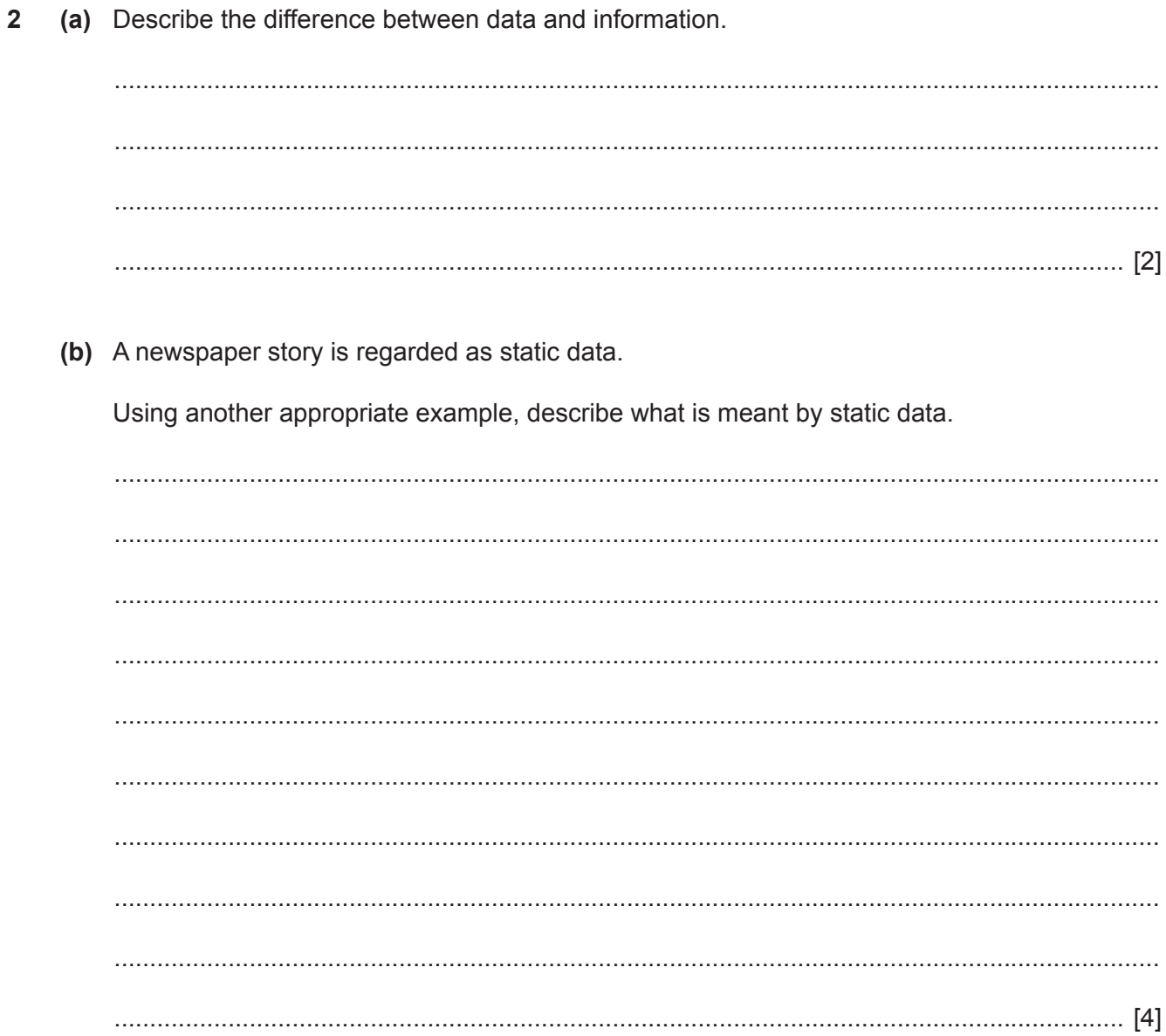

(a) application software (b) system software. 

Giving examples, explain what is meant by:

 $\mathbf{3}$ 

Describe the characteristics of a gesture based user interface.  $\overline{\mathbf{4}}$ 

5 Here is a small section of a spreadsheet used to calculate the weekly wages of the workers in a company.

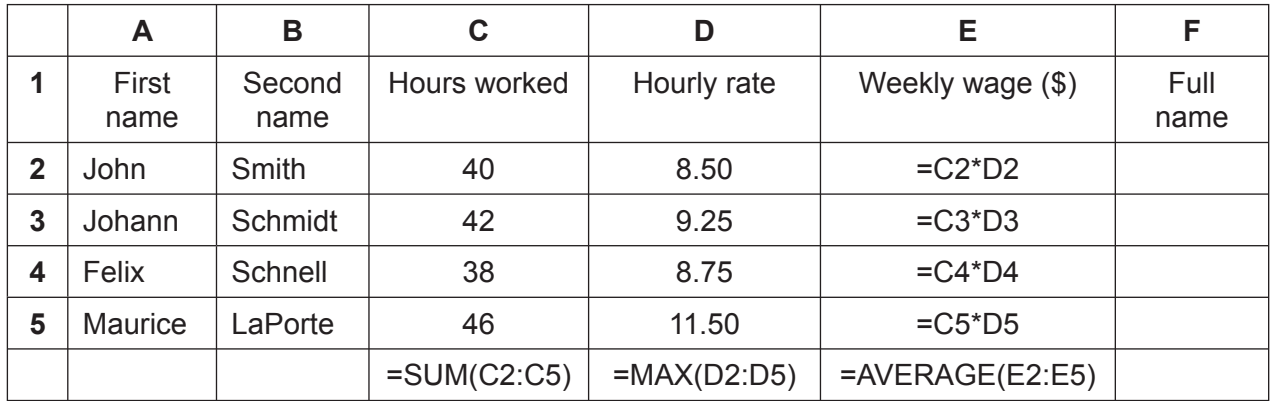

(a) Using examples from the spreadsheet, explain what is meant by a cell reference.

(b) This spreadsheet uses formulae and functions. Explain the difference between formulae and functions.

(c) The manager of the company wants the full name of the worker printed on the payslip. In order to do this a formula will need to be used in cell F2 combining the first name and the second name separated by a space.

Write down the formula which uses a function to combine these data.

You can use the space below for any working you need.

(d) The manager wants to see immediately if a worker earns more than \$500 per week, without reading through the spreadsheet.

Explain what you would do in cells E2 to E5 to make it easier for her to see this.

(e) Relative cell referencing has been used in the spreadsheet. Using examples from this spreadsheet, explain why the use of absolute referencing would not be suitable.

This spreadsheet could be used for modelling purposes. An example of modelling is the use  $(f)$ of simulators for pilot training.

Describe three advantages of using computer simulations for pilot training rather than the real thing.

A shop selling Konia mobile (cell) phones keeps records of all the phones it sells. 6 The shop only stocks three models but each model has either 32 or 64 GB of memory. Part of the shop's database is given below.

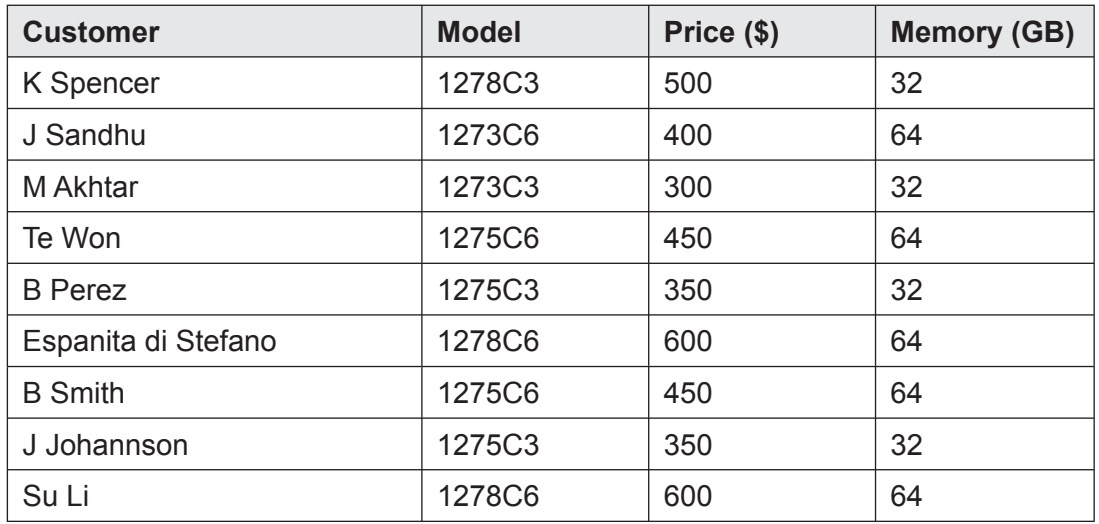

(a) A validation check is needed to make sure that only valid model numbers can be accepted. Name this validation check and describe how it would work.

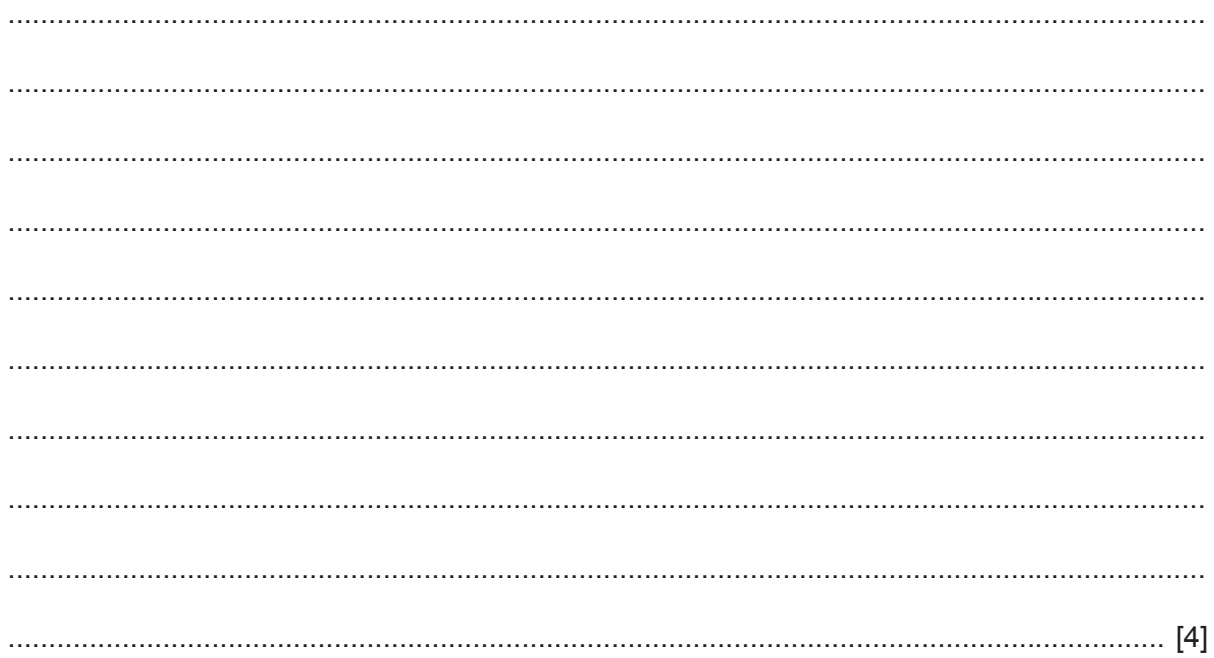

(b) Giving examples, explain how consistency checks could be used to ensure that the data that are entered in the shop's database are valid.

(c) The data in the shop's database are in first normal (1NF) form. The database is to be converted to 2NF by having separate tables.

Complete the grid below to show the contents of the phone model table.

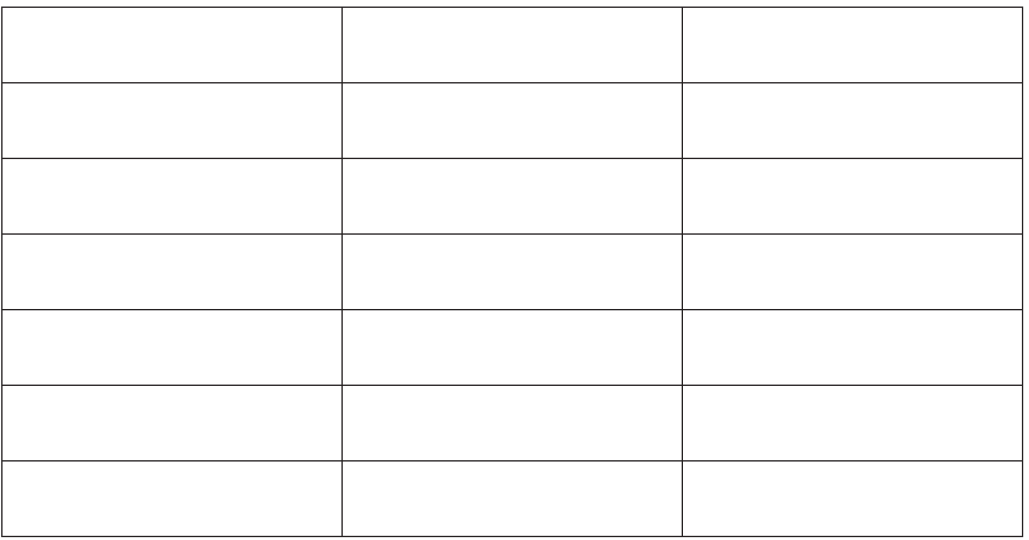

(d) Give two advantages of normalising a database. (e) The shop manager wants to produce a graph of each model's sales during the year. She is not sure whether to use a pie chart or a line chart. Analyse the differences between a pie chart and a line chart for this purpose. 

- $\overline{7}$ A head teacher wishes to use a computer to create a newsletter which will keep parents up to date with events at the school.
	- (a) Name two software types that he could use. (b) Compare and contrast the use of these software types.

- 8 The internet is used by many individuals in the world today.
	- (a) There are a number of types of malware that can be accidently downloaded from the internet. Other than viruses, describe three of these types of malware.

(b) Discuss the reasons why many people use the internet for communication, while some people do not.  (c) Explain what is meant by the internet and the World Wide Web. In your answer include features of the internet which do not use the World Wide Web.

 $\overline{9}$ Evaluate the differences between compilers and interpreters.

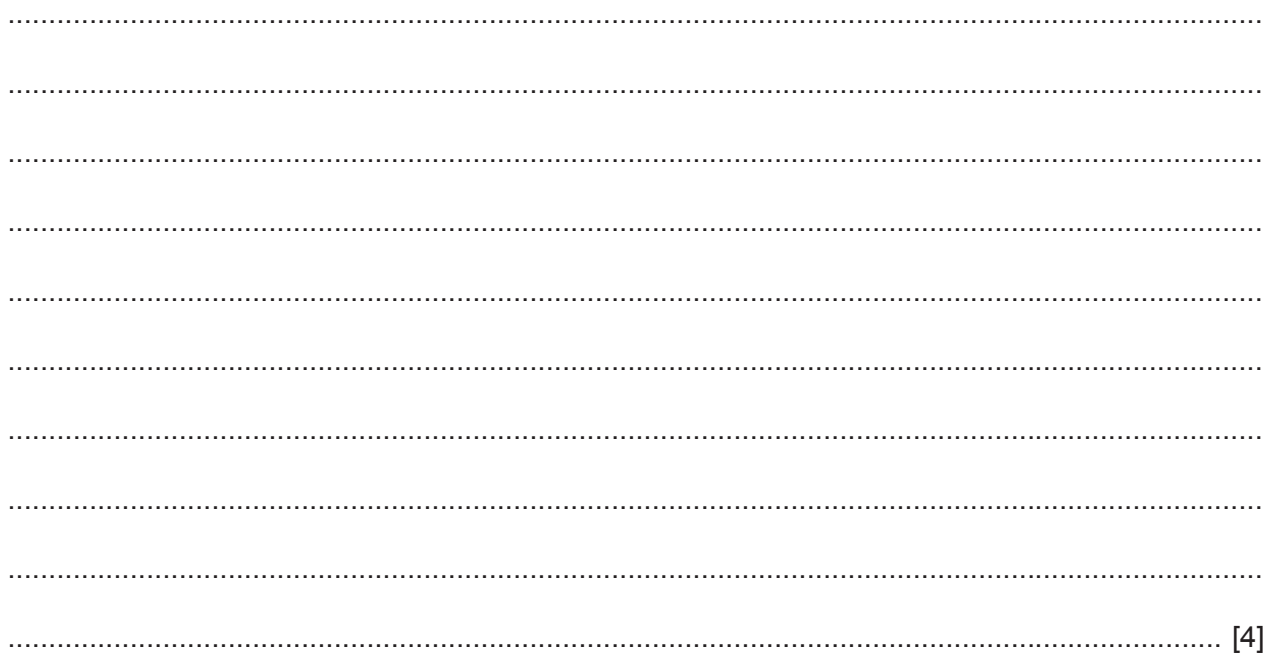

Permission to reproduce items where third-party owned material protected by copyright is included has been sought and cleared where possible. Every reasonable effort has been made by the publisher (UCLES) to trace copyright holders, but if any items requiring clearance have unwittingly been included, the publisher will be pleased to make amends at the earliest possible opportunity.

Cambridge Assessment International Education is part of the Cambridge Assessment Group. Cambridge Assessment is the brand name of University of Cambridge Local Examinations Syndicate (UCLES), which itself is a department of the University of Cambridge.